## Contra: C&C Generals Zero Hour 1.04 +6 Trainer + DOWNLOAD

Category:2002 video games Category:Internet memes introduced in the 2000s Category:Real-time strategy video games Category: Video games developed in the United States Category: Windows games Category: Windows-only games's time to start all over, to remake the world. But by doing so, we may be plunging it into the hell created by the totalitarian regime. The Chinese Communist Party has earned the perception of a "decadent" and "corrupt" society, and should be purged to prevent a potentially deadly pandemic from spiralling out of control. The writer David Grattan is an assistant professor in the Department of History at the University of OttawaQ: Is it possible to make a horizontal selection between two nodes in org-mode? I often have to select up to four (4) elements and make changes to them simultaneously. For example, I want to make a change to any combination of three [color=red] elements and one normal element. Is there any quick way in org-mode (bound to C-c C-x h or something) to just select any of the three color items? I'm thinking of something similar to the '\$' marks in minibuffer such as [color=red][color=green]foo[color=blue]. Thanks. A: You can use the count property to select more than one element. For example, you can use C-u C-c C-n to select the indicated number of elements. For your example, you can do something like this: (setq org-tex-select-nodes-list (delete-duplicates (mapcar 'car (split-string "#color=[red]#color=[green]#color=[blue]#")))) A: In the upcoming org-mode version (version 7.29, which is currently in beta, since it is the next minor version scheduled to be released) you will be able to do this with the new formatting features based on Babel. Unfortunately, there is no such functionality in the current version as far as I can see, so one can either wait for this new functionality or use a temporary hack such as this one (in the comments). EDIT: This functionality has now been released, so this hack is no longer needed and people will be able to select multiple elements

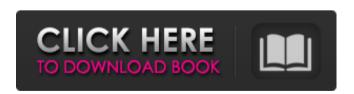

1/4

## Contra 007 Trainer Download

Nov 21, 2013 Download C&C Generals Zero Hour Reborn v4.0 Rise to Power, Generals: Zero Hour Trainer mod [ Contra 009]. 1. Field of the Invention The present invention relates to the field of graphical user interfaces, and more particularly to methods for marking content displayed on an image that is transmitted to a client. 2. Description of Related Art In a typical graphical user interface (GUI), a user interacts with a graphical interface by point-and-click operations. For example, the user may select and connect icons displayed on a screen with mouse clicks. Icon selection and connection typically result in the launching of an application associated with the selected icon. Typically, selecting and connecting icons is straightforward when the application is operating from a local machine. However, when an application associated with an icon is operating from a remote machine, selecting and connecting icons can be more difficult. Currently, there are two methods of connecting content between a source machine and a target machine. The first method is to transfer content to the target machine. For example, a user can upload a ZIP file of content to a remote server and then download the ZIP file to the target machine, such as a desktop computer. A problem with this solution is that content has to be transferred from the source machine to the target machine, and vice-versa, every time a new content file is created. As a result, this process is computationally expensive, and time-consuming. Another disadvantage to this method of content exchange is that the content is not persistently stored on the target machine, such as on a local drive. Consequently, as soon as a user changes machines, the content is lost and the content is either needlessly redownloaded, or alternatively, the content is not updated on the target machine. The second method of connecting content is to use a dragand-drop feature. In this second method, the content is downloaded to the target machine. However, the downloaded content is a still image, or a short video, where all of the content is downloaded at once. A problem with this solution is that a single still image or short video is not very useful for a user. Thus, typical content exchange techniques lack persistency, are time-consuming, and require a large number of files. A limo was caught on tape Thursday evening ramming into two vehicles on the Cesar Chavez Street bike path, injuring three people. The crash happened just after 7 p.m 3da54e8ca3

 $\frac{https://lalinea100x100.com/2022/06/22/crack-dongle-see-electrical-expert-v4-exclusive/}{https://atompublishing.info/edius-pro-9-10-full-activator/} \\ \frac{https://atompublishing.info/edius-pro-9-10-full-activator/}{http://crochetaddicts.com/upload/files/2022/06/AxwxQJsKqygvZ2SIXEt8_22_fd84e084bcf2426e07d652641e8ce0d0_files.pdf}$ 

http://statte.montecosrl.it/sites/default/files/webform/Tomtom-Go-720-Maps-Europe-Torrent.pdf
https://identitysports.es/assassins-creed-iv-black-flag-update-v1-06reloaded/
https://www.orion4u.nl/metadefender-core-v4-11-5-opswat-knowledge-center/
https://www.unitedartistsofdetroit.org/wp-

3/4

content/uploads/2022/06/Adobe After Effects CC 2018 1500180 Cracked Free Download PORTABLE.pdf
https://searchlocal.ie/wp-content/uploads/2022/06/Bugs Bunny E Taz In Viaggio Nel Tempo Per Pc.pdf
https://mhealthtechsolutions.com/2022/06/21/v-ray-for-sketchup-8-1-49-01-1-49-01-x86-link/
https://marriagecermony.com/omron-plc-programming-software-with-dll-version-install/
http://palagianello.montecosrl.it/sites/default/files/webform/dm-portrait-pro-100.pdf
http://www.muttypawsacademy.com/sites/default/files/webform/vaccines/naygard569.pdf
https://ozrural.com/index.php/advert/facetracknoirv170work-download/
http://freemall.jp/bijoy-ekattor-2014-keygen-fix-16.html
https://algarvepropertysite.com/archicad-16-fr-crack-link/
https://hogeorgia.com/wp-content/uploads/2022/06/hardkhar.pdf
http://freshmusicfreaks.com/wp-content/uploads/2022/06/vijeodesigner62cracklicensekey.pdf
https://streamers.worldmoneybusiness.com/advert/ali-rs232-upgrade-tool-v1-2-0-downloader-full/
https://spacezozion.nyc3.digitaloceanspaces.com/upload/files/2022/06/lmm4KJLpcZIeFOV8hAsx 22 617ee480fd2deb8
8565040741cc1a2a0 file.pdf
http://hshapparel.com/furious-mtk-code-reader-1-0-0-610-crack-by-billing-2014-15/

4/4